<<Mastercam数控编程实用教程>>

书名:<<Mastercam数控编程实用教程>>

- 13 ISBN 9787302248194
- 10 ISBN 7302248192

出版时间:2011-3

页数:342

PDF

更多资源请访问:http://www.tushu007.com

, tushu007.com

<<Mastercam >>

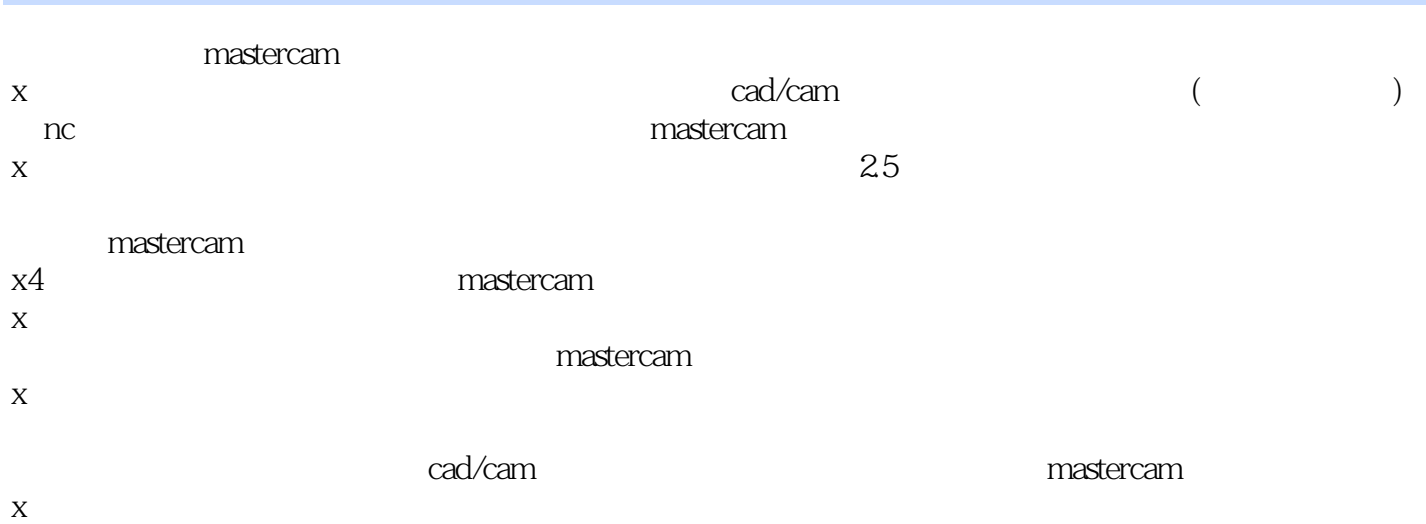

<<Mastercam数控编程实用教程>>

```
\overline{1}1.1 cad/cam
  1.1.1 \cdots cad
  1.1.21.1.3 cad
  1.1.41.1.51.1.61.1.71.21.3 cad/cam
  1.31 cad/cam
  1.32 \text{cad/cm}1.33 mastercam x41.41.4.11.421.51.5.11.5.21.5.31.5.41.6 cam
  1.611.621.7 cam
  1.7.11.7.21.7.31.7.41.7.5 1.8 高速铣数控编程概述
  1.811.821.83 cam
2 mastercam
2.1 mastercam x42222.12.2.2
  2.23
  224
  2.25
23
```
<<Mastercam数控编程实用教程>>

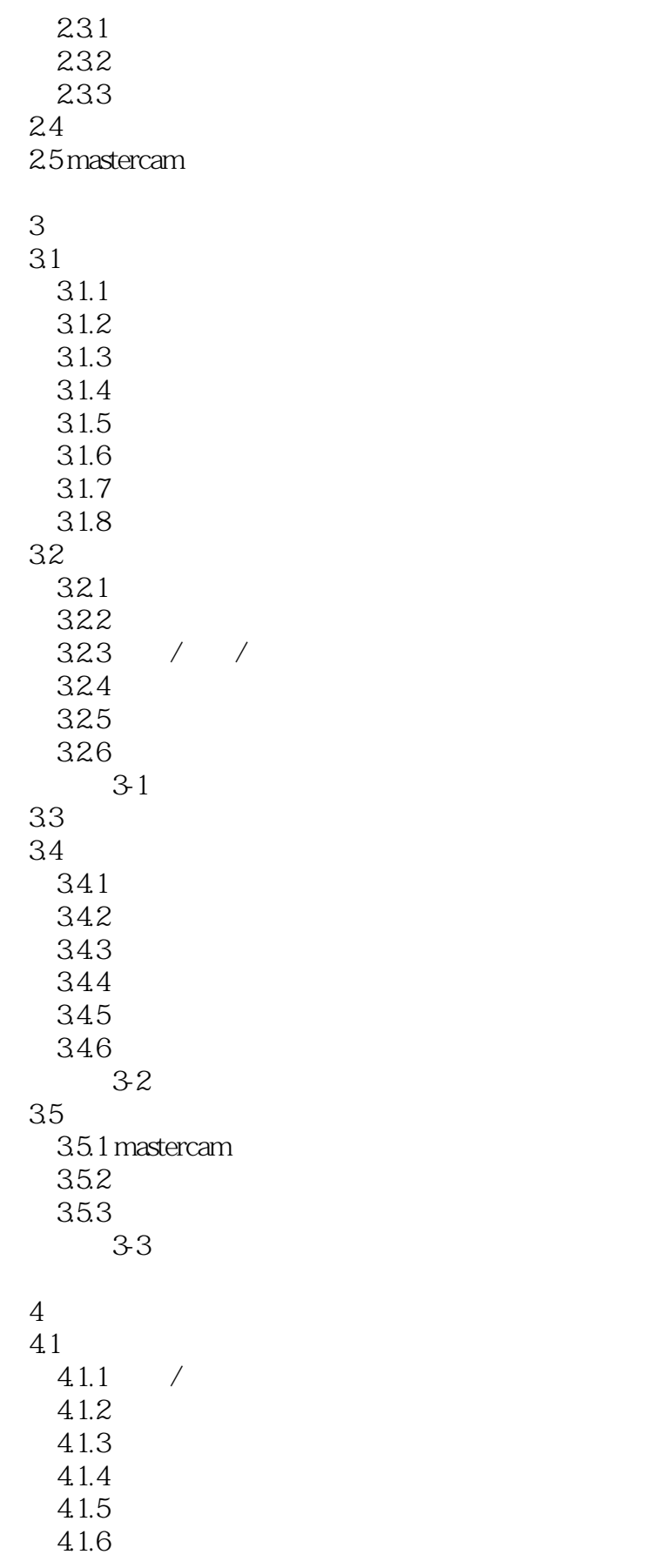

<<Mastercam >>

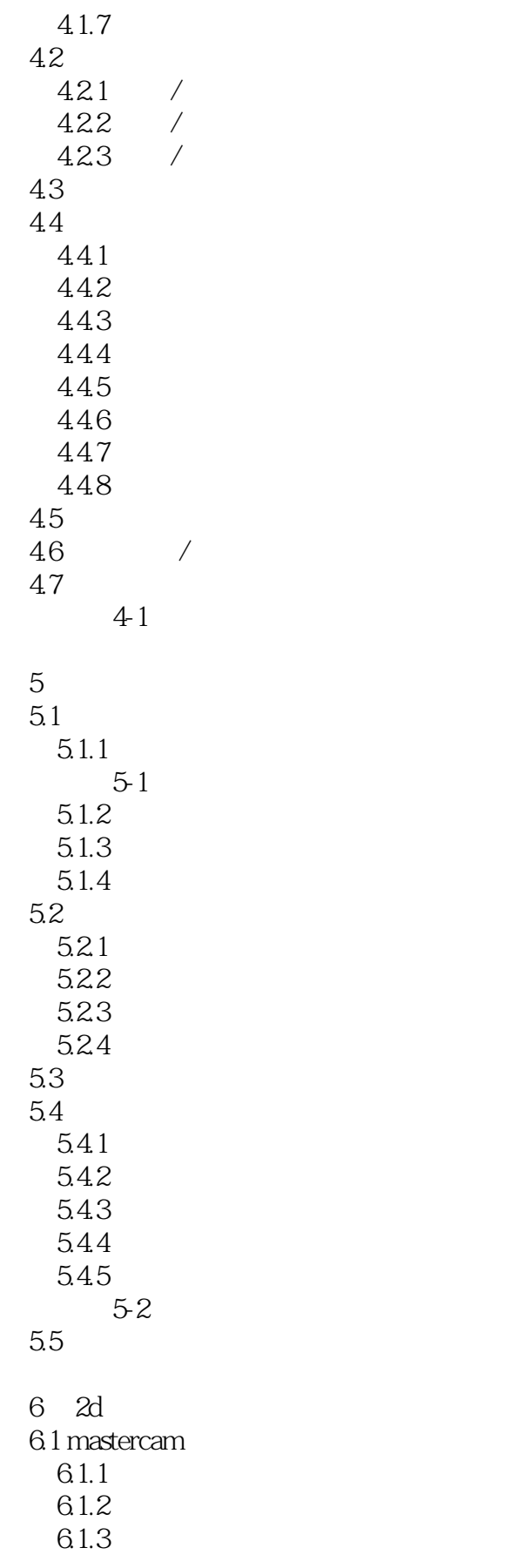

<<Mastercam >>

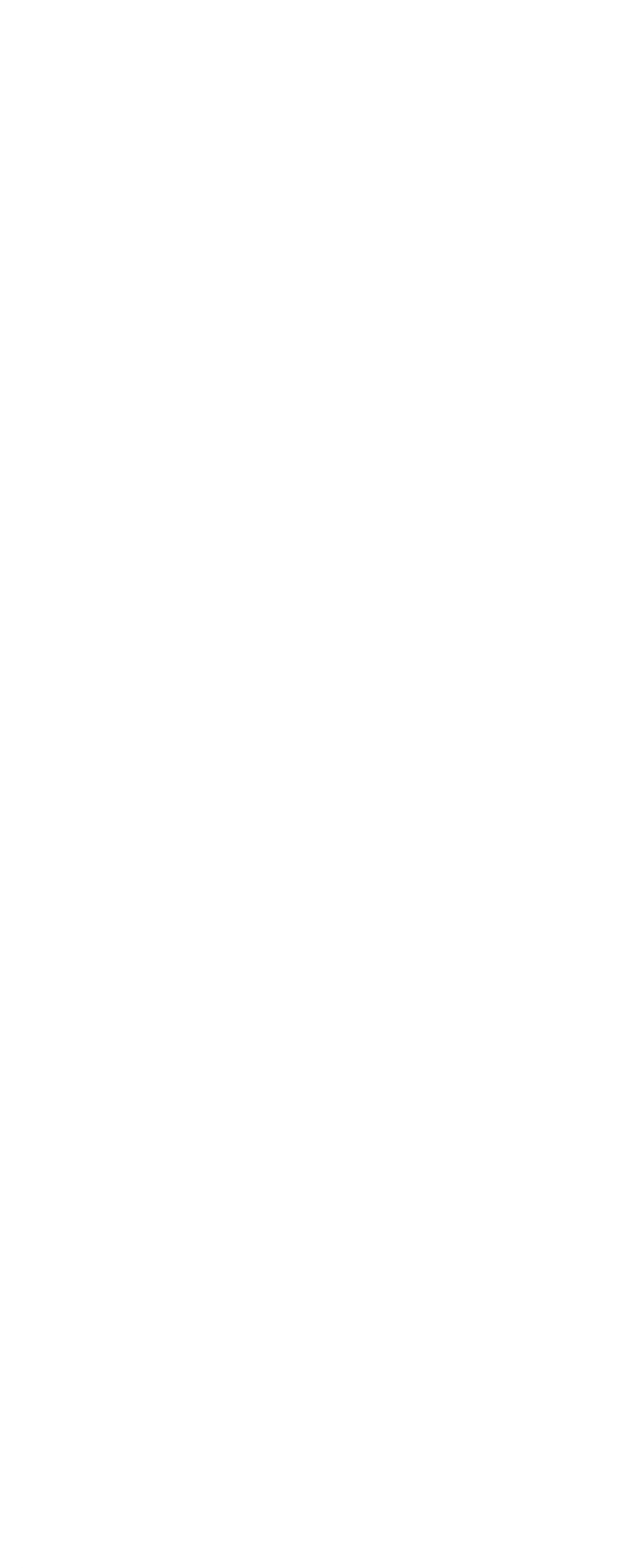

<<Mastercam数控编程实用教程>>

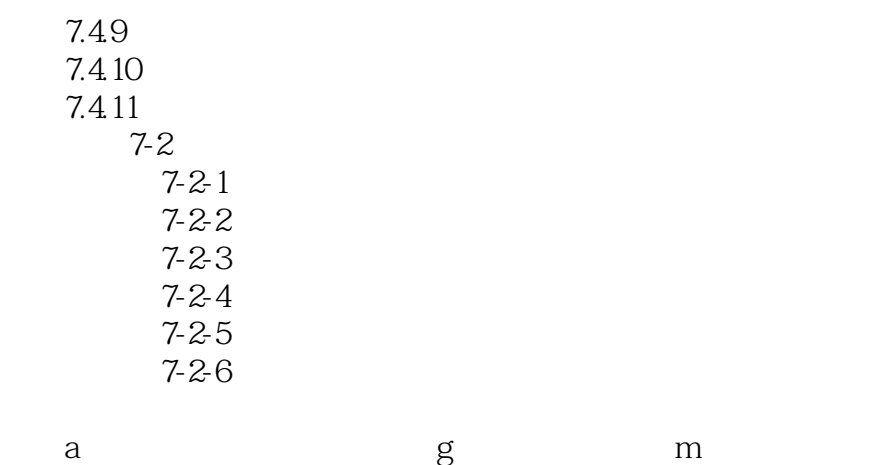

<sub>a</sub><br>b mastercam

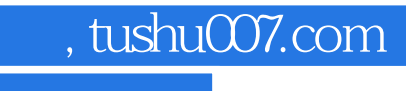

<<Mastercam >>

本站所提供下载的PDF图书仅提供预览和简介,请支持正版图书。

更多资源请访问:http://www.tushu007.com